## **HDMI-OUTPUT**

Stelt de output van de HDMI-connector van dit apparaat in wanneer het wordt aangesloten op een TV.

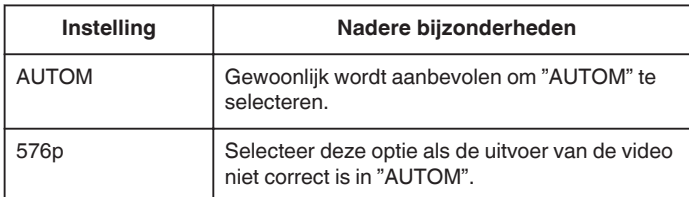

## **OPMERKING :**

0 "1080p" wordt weergegeven op het LCD-scherm als er in de afspeelstand een 1080p-compatibele TV wordt aangesloten op dit apparaat.

## **Het item weergeven**

## **OPMERKING :**

Om de cursor naar boven/links of beneden/rechts te bewegen drukt u op de knop UP/< of DOWN/>.

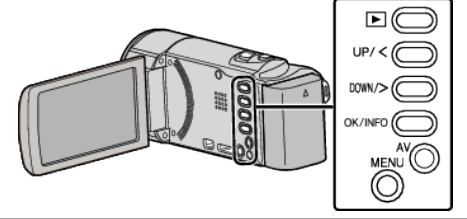

*1* Druk op MENU.

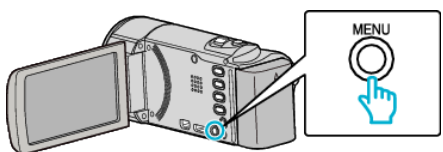

*2* Selecteer "INSTELLEN VERBINDING" en druk op OK.

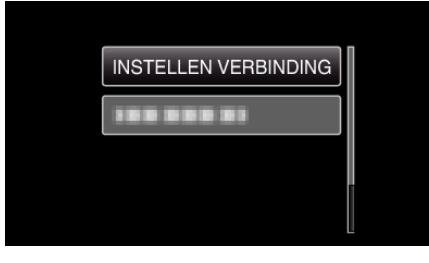

*3* Selecteer "HDMI-OUTPUT" en druk op OK.

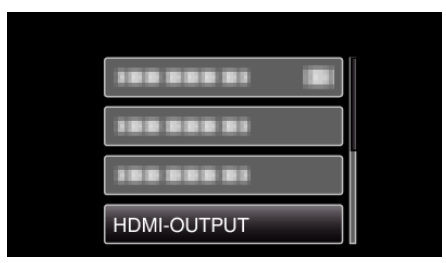